#### **Enhanced Extended Loop Diagram**

Figure 1: Point to Point EEL

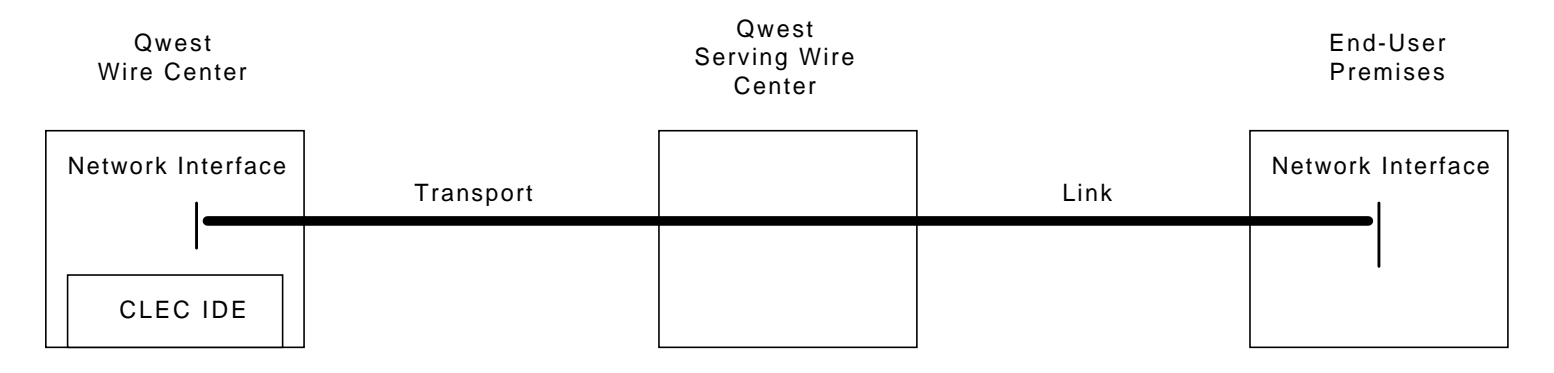

Figure 2: Multiplexed EEL

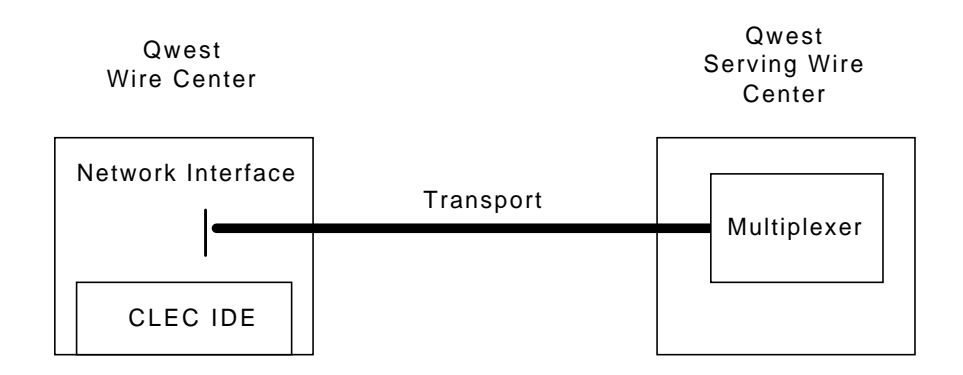

Docket No. UT-003022 Exhibits of Karen A. Stewart Exhibit KAS-5 December 12, 2000 Page 2

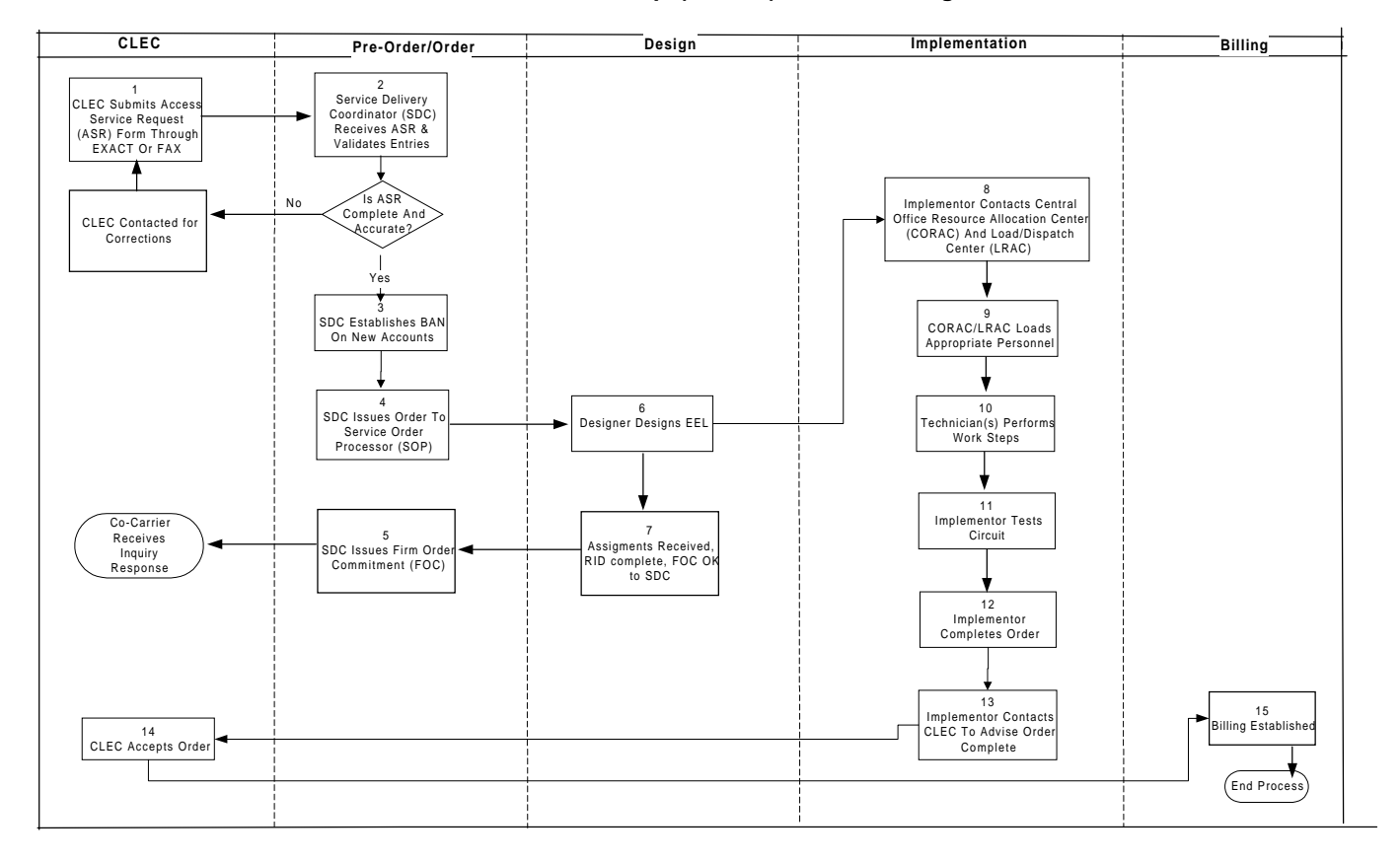

#### **Enhanced Extended Loop (EEL-P) Provisioning Process**

Docket No. UT-003022 Exhibits of Karen A. Stewart Exhibit KAS-6 December 12, 2000 Page 1

## **Enhanced Extended Loop (EEL-P) Provisioning Task List**

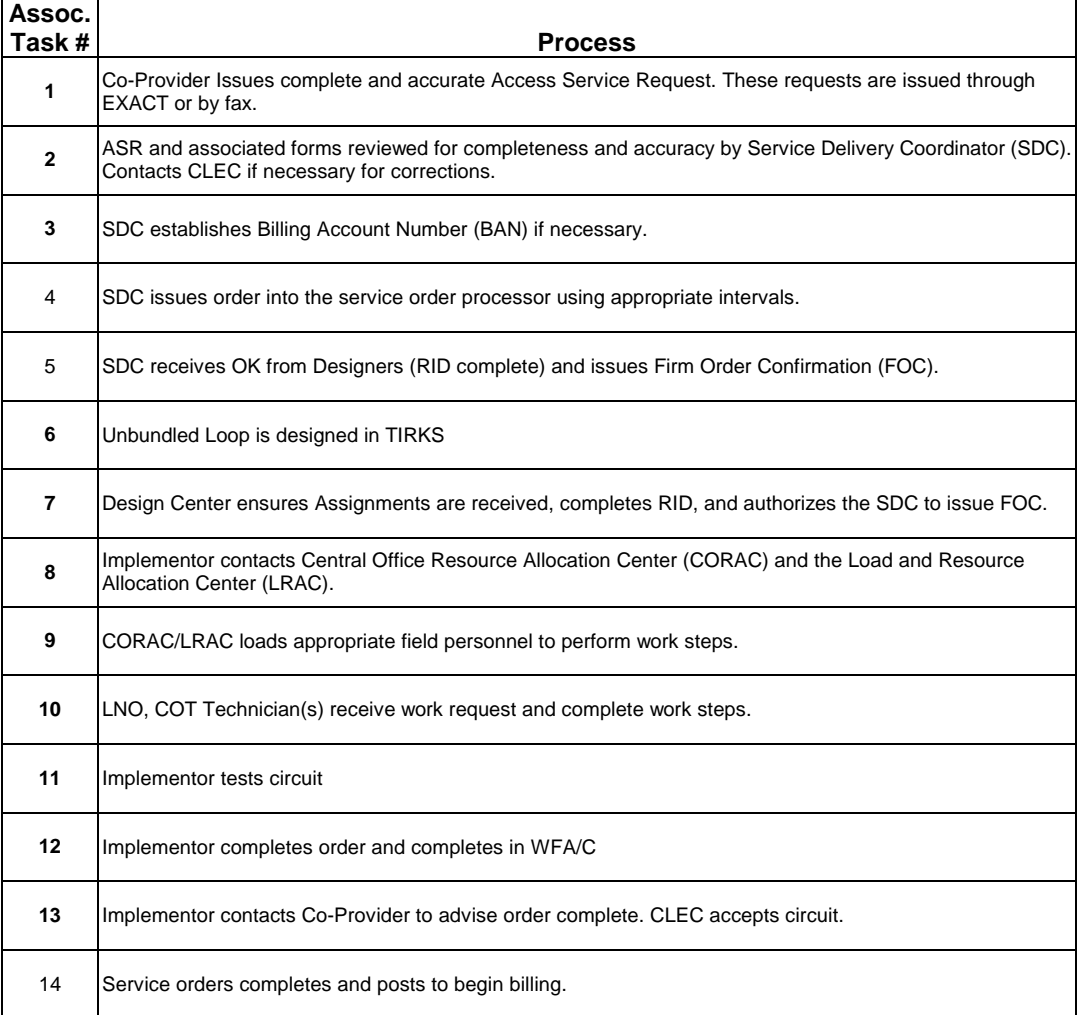

Docket No. UT-003022 Exhibits of Karen A. Stewart Exhibit KAS-6 December 12, 2000 Page 2

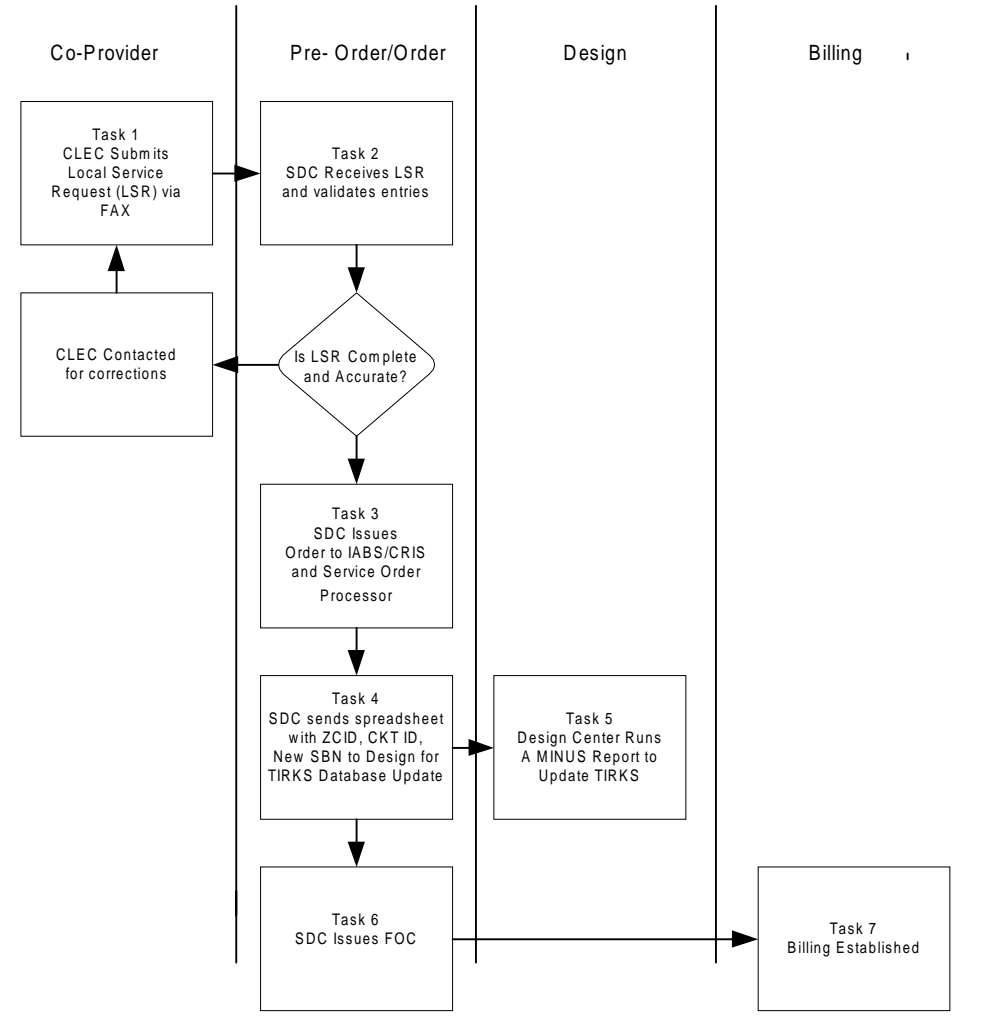

### EEL-C Conversion Process Flow

Docket No. UT-003022 Exhibits of Karen A. Stewart Exhibit KAS-6 December 12, 2000 Page 3

 $\overline{\phantom{a}}$ 

# **EEL-C Conversion Task List**

 $\mathsf{r}$ 

T

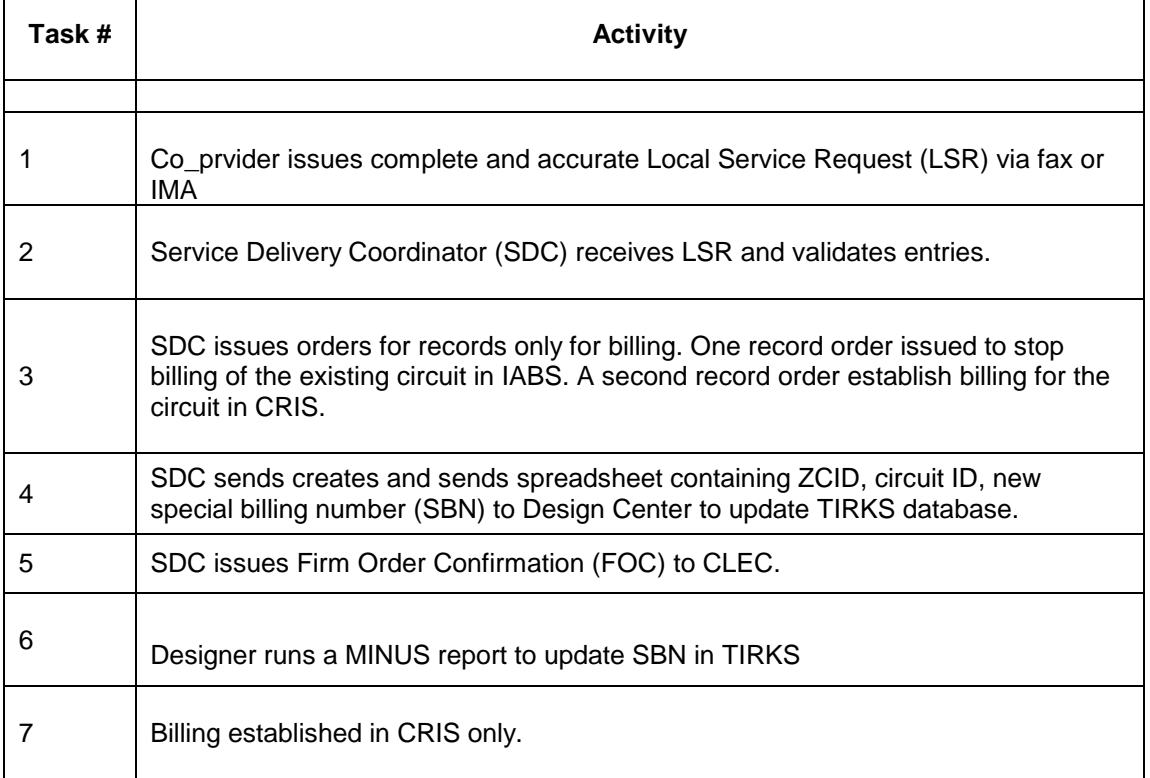